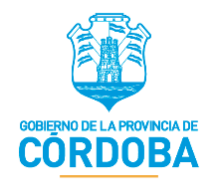

# **ANEXO - Manual de Usuario: Formulario Único de Postulantes (FUP)**

**Rol: Gestor de Programa**

 SECRETARÍA DE INNOVACIÓN DE LA GESTIÓN MINISTERIO DE COORDINACIÓN GOBIERNO DE LA PROVINCIA DE CÓRDOBA

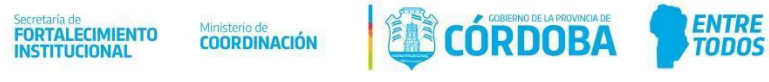

#### **Preguntas Disponibles**

 $\left[ \mathbf{q}\right]$ 

Dentro de la Plataforma del Formulario Único de Postulantes (FUP) se podrá configurar cada uno de los formularios, seleccionando de cada bloque las preguntas disponibles que aparezcan en su programa, indicando si ésta debe ser obligatoria o no de responder, además haciendo click en

se podrán visualizar todos los detalles correspondientes a cada pregunta.

Seguidamente se detallarán en imágenes las preguntas generales disponibles en cada bloque dentro de cada planilla ya sea de POSTULANTE, INTEGRANTES DE GRUPO O GRUPO CONVIVIENTE. Cabe aclarar que estas son las preguntas generales pero cada programa puede tener preguntas particulares y se pueden crear las que se crean necesarias previo análisis y aprobación del Administrador.

#### **1. Planilla – POSTULANTE/INTEGRANTE**

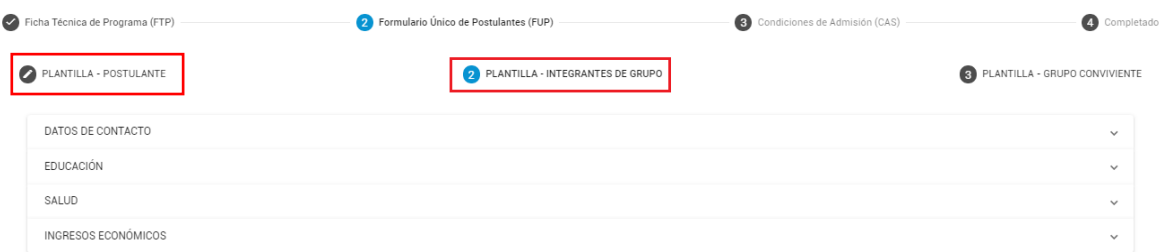

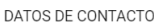

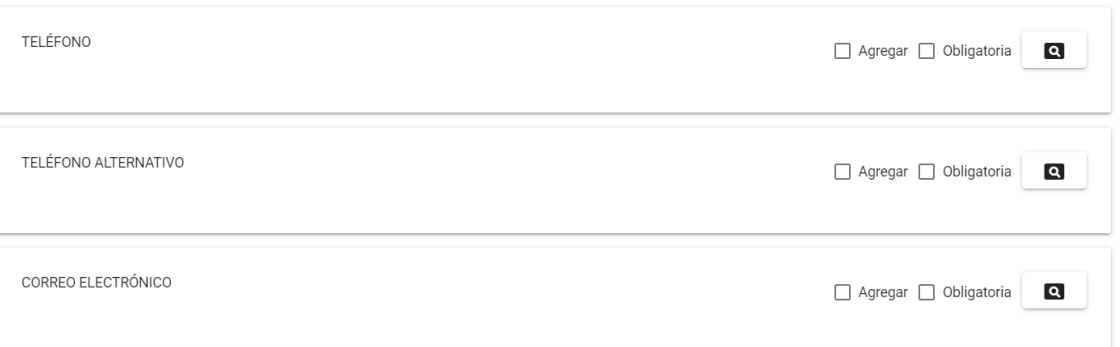

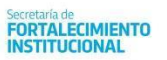

Ministerio de<br>COORDINACIÓN

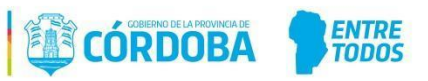

 $\widehat{\phantom{a}}$ 

EDUCACIÓN

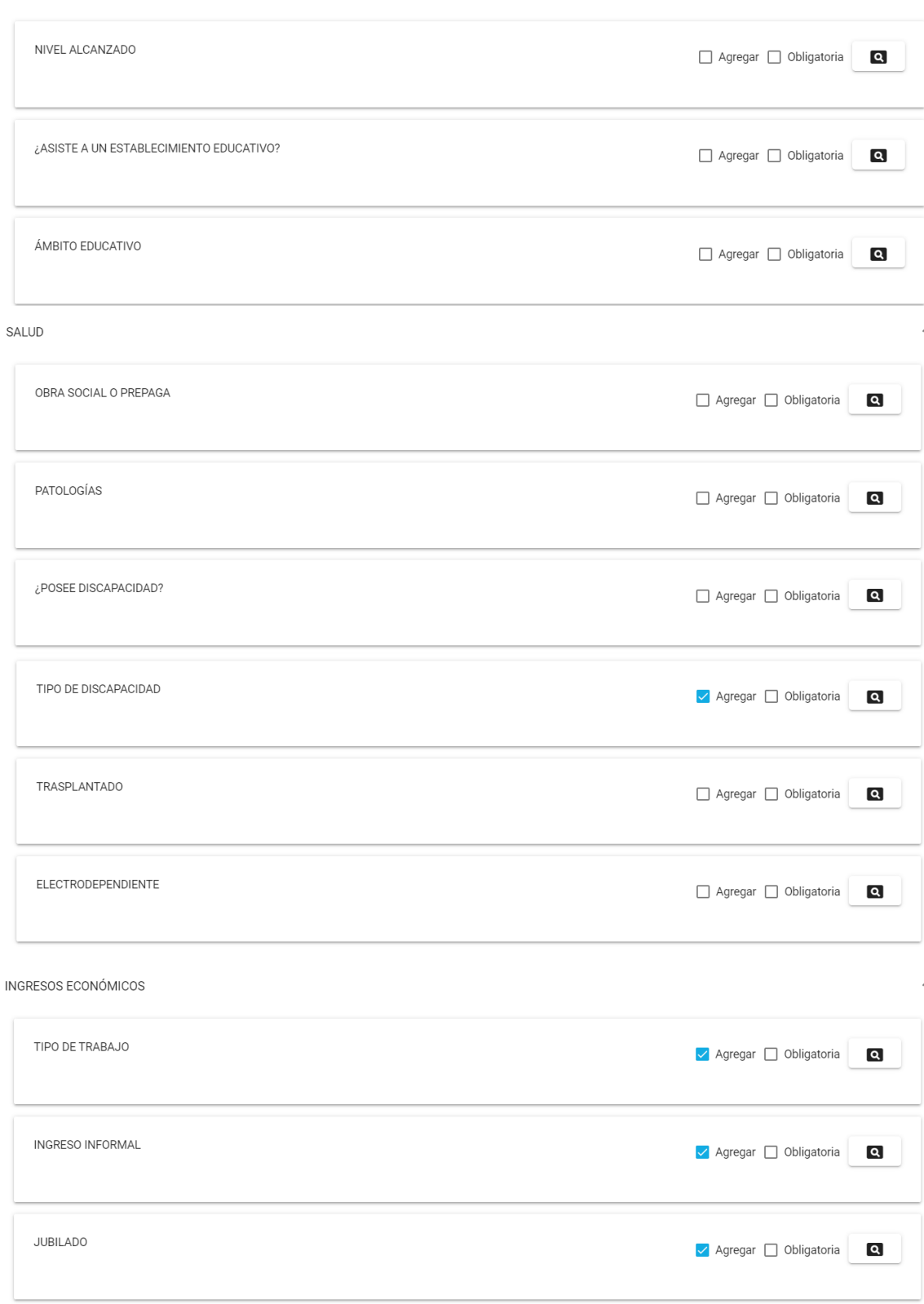

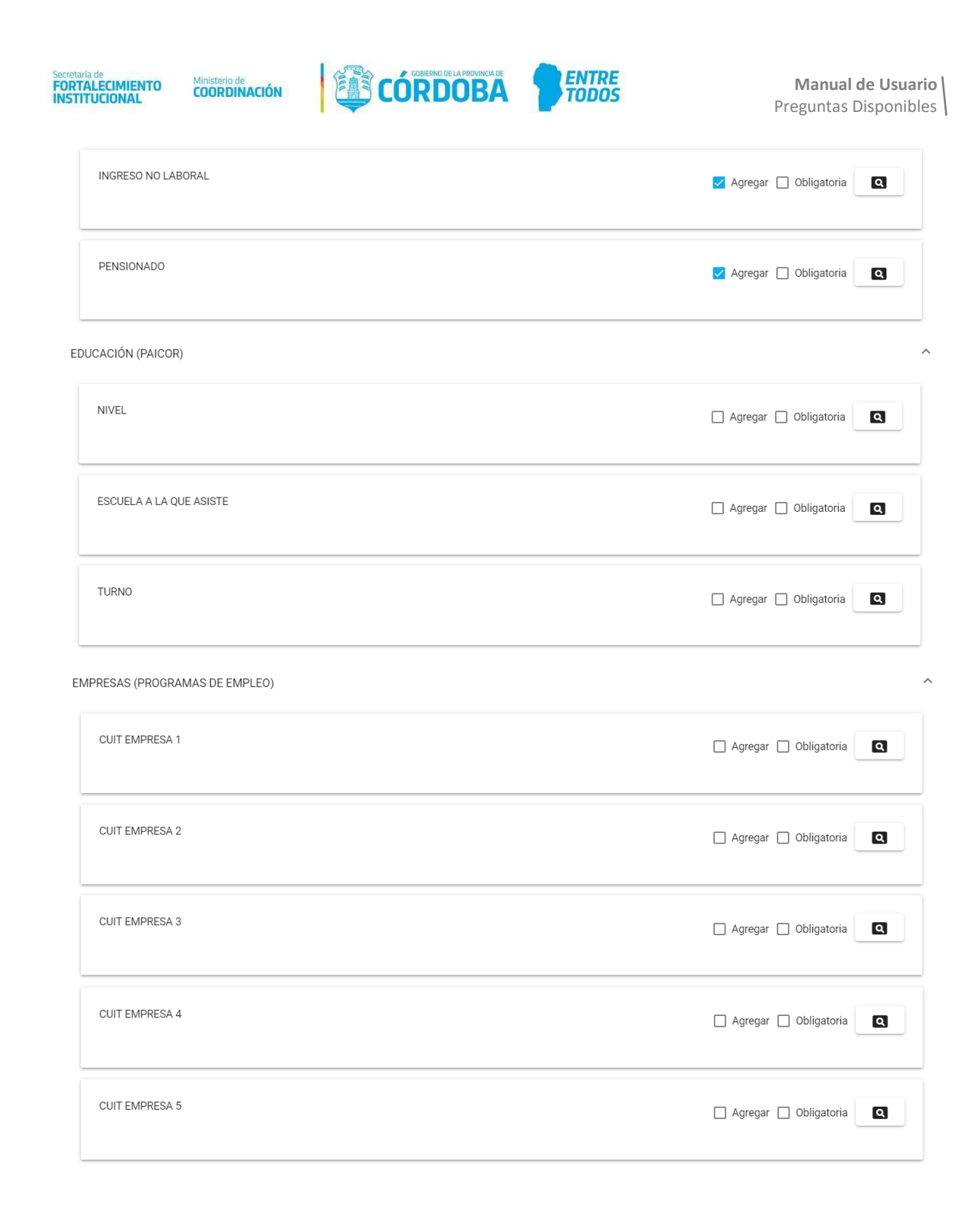

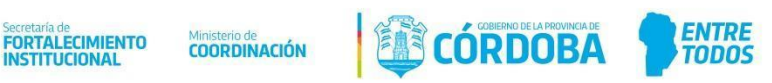

CAPACITACIÓN (MIN. DE EMPLEO Y ECONOMÍA FAMILIAR)  $\hat{\phantom{a}}$ A QUE CURSO QUIERE PRE INSCRIBIRSE  $\Box$  Agregar  $\Box$  Obligatoria  $\overline{\mathbf{a}}$ ¿QUÉ MÓDULOS ESTÁ INTERESADO EN REALIZAR Y RENDIR?  $\Box$  Agregar  $\Box$  Obligatoria  $\overline{\mathbf{a}}$ A QUE CAPACITACIÓN DESEA INSCRIBIRSE  $\fbox{14.1}\quad \ \ \, \fbox{2.1}\quad \ \ \, \fbox{3.1}\quad \ \ \, \fbox{4.1}\quad \ \ \, \fbox{4.1}\quad \ \ \, \fbox{4.1}\quad \ \ \, \fbox{5.1}\quad \ \ \, \fbox{6.1}\quad \ \, \fbox{6.1}\quad \ \, \fbox{7.1}\quad \ \, \fbox{8.1}\quad \ \, \fbox{9.1}\quad \ \, \fbox{10.1}\quad \ \, \fbox{11.1}\quad \ \, \fbox{12.1}\quad \ \, \fbox{13.$  $\overline{\mathbf{Q}}$ ¿A QUE CURSO QUIERE PREINSCRIBIRSE?  $\Box$  Agregar  $\Box$  Obligatoria  $\overline{\mathbf{q}}$ ¿A QUE CURSO QUIERE PRE-INSCRIBIRSE?  $\Box$  Agregar  $\Box$  Obligatoria  $\overline{\mathbf{q}}$ DATOS DE CUENTA BANCARIA NÚMERO DE CBU (22 DÍGITOS)  $\Box$  Agregar  $\Box$  Obligatoria  $\overline{\mathbf{Q}}$ ALIAS CBU  $\Box$  Agregar  $\Box$  Obligatoria  $\overline{\mathbf{Q}}$ ACOMPAÑANTES ALTERNATIVOS APELLIDO/S Y NOMBRE/S ACOMPAÑANTE N° 1 Agregar | Obligatoria | Q DNI ACOMPAÑANTE N°1 Agregar | Obligatoria | Q ACTIVIDAD DE LA ECONOMÍA INFORMAL RAMAS / ACTIVIDADES  $\Box$  Agregar  $\Box$  Obligatoria  $\overline{\mathbf{q}}$ **TRABAJO**  $\fbox{14.1}\ \textbf{14.2}\ \textbf{15.3}\ \textbf{16.3}\ \textbf{17.4}\ \textbf{18.4}\ \textbf{19.4}\ \textbf{19.4}\ \textbf{19.4}\ \textbf{19.4}\ \textbf{19.4}\ \textbf{19.4}\ \textbf{19.4}\ \textbf{19.4}\ \textbf{19.4}\ \textbf{19.4}\ \textbf{19.4}\ \textbf{19.4}\ \textbf{19.4}\ \textbf{19.4}\ \textbf{19.4}\ \textbf{19.4}\ \textbf{19.4}\ \textbf{19.4}\ \textbf{$  $\overline{\mathbf{Q}}$ 

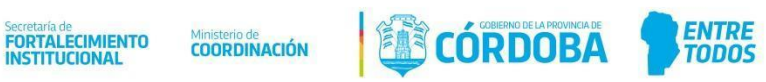

 $\widehat{\phantom{a}}$ 

CAPACITACIÓN (AGENCIA CBA JOVEN) ¿QUÉ CURSO DESEAS REALIZAR? Agregar | Obligatoria | Q ¿QUÉ CURSO DESEAS REALIZAR? (RÍO CUARTO) Agregar | Obligatoria  $\boxed{\alpha}$ PREINSCRIPCIÓN ESTUDIANTES INGRESANTES 2021 ESCUELA CON PRIORIDAD 1 Agregar | Obligatoria | Q DNI DE HERMANO/A QUE ASISTE A LA ESCUELA CON PRIORIDAD 1 (EN CASO DE Agregar | Obligatoria  $\overline{\mathbf{q}}$ CORRESPONDER) ESCUELA CON PRIORIDAD 2  $\Box$  Agregar  $\Box$  Obligatoria  $\overline{\mathbf{Q}}$ DNI DE HERMANO/A QUE ASISTE A LA ESCUELA CON PRIORIDAD 2 (EN CASO DE Agregar | Obligatoria | Q CORRESPONDER) ESCUELA CON PRIORIDAD 3 Agregar | Obligatoria  $\overline{a}$ DNI DE HERMANO/A QUE ASISTE A LA ESCUELA CON PRIORIDAD 3 (EN CASO DE Agregar | Obligatoria | O CORRESPONDER) SOLICITUD BOLETO SOCIAL CORDOBÉS (BSC) TIPO DE SERVICIO - BSC  $\Box$  Agregar  $\Box$  Obligatoria  $\overline{\mathbf{Q}}$ SOLICITUD BOLETO ADULTO MAYOR (BAM) TIPO DE SERVICIO - BAM  $\Box$  Agregar  $\Box$  Obligatoria  $\overline{\mathbf{a}}$ 

INGRESO FORMAL MENSUAL

 $\overline{\mathbf{Q}}$ 

 $\Box$  Agregar  $\Box$  Obligatoria

 $\lambda$ 

 $\lambda$ 

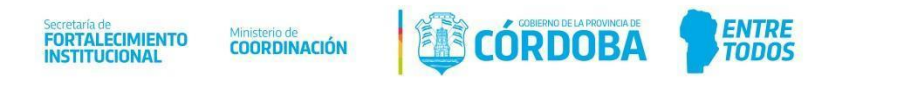

 $\widehat{\phantom{a}}$ 

 $\widehat{\phantom{a}}$ 

SOLICITUD BOLETO OBRERO SOCIAL (BOS)

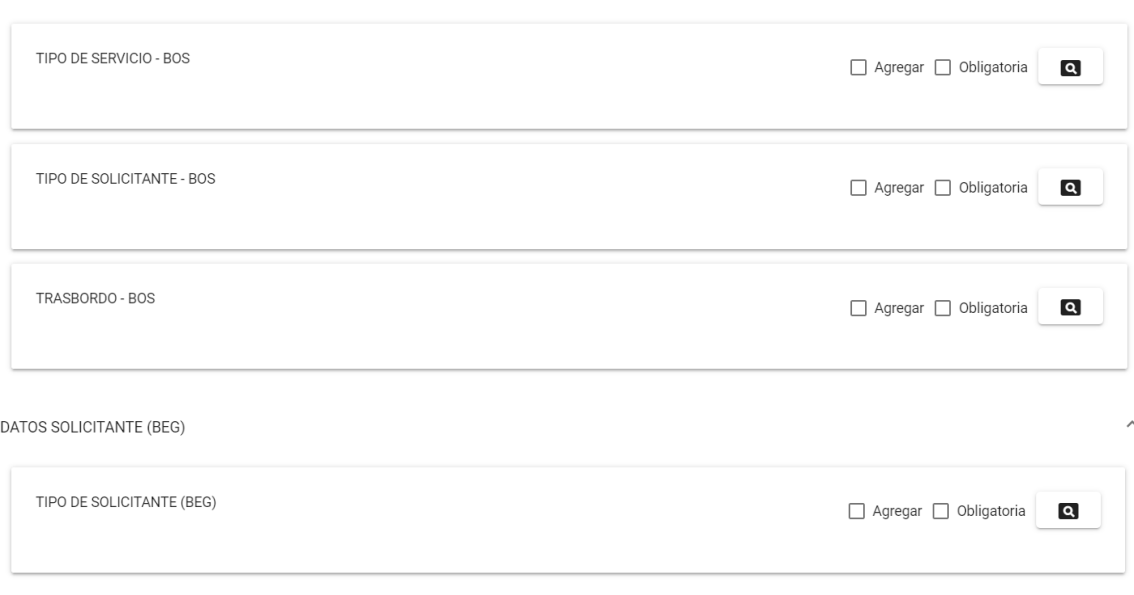

SERVICIO URBANO MUNICIPAL (BEG)

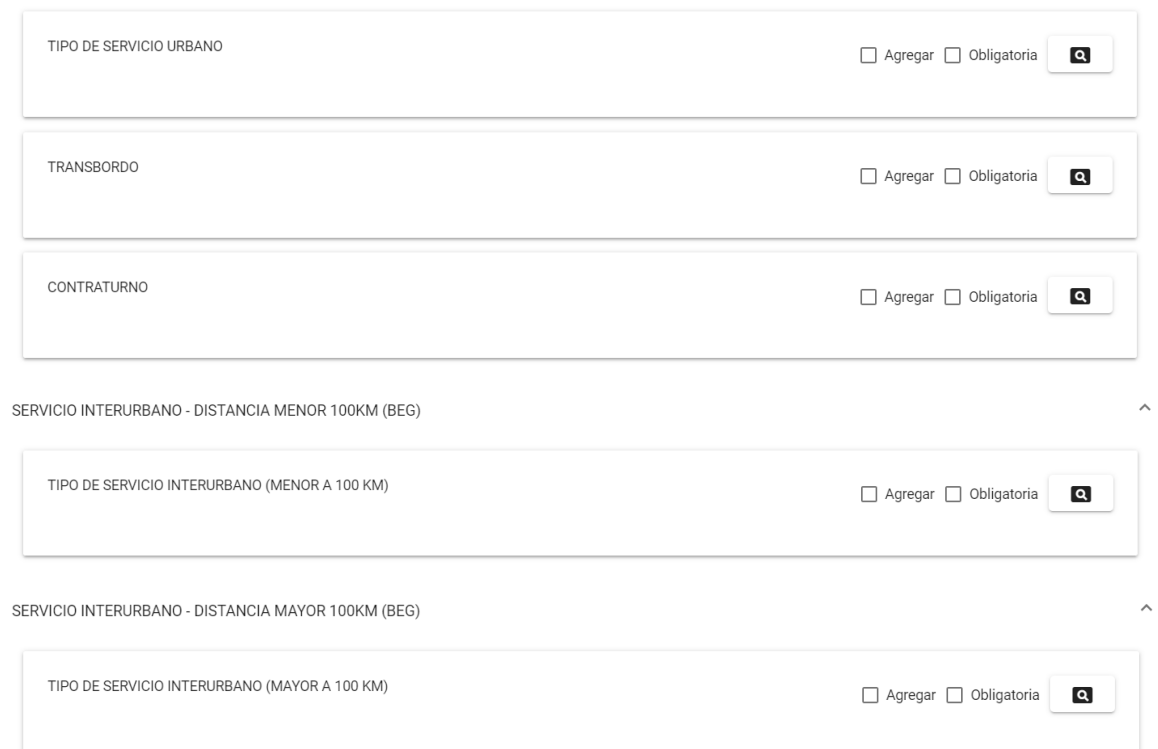

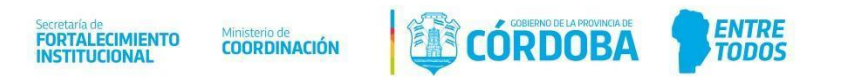

 $\widehat{\phantom{a}}$ 

DATOS PERSONALES (PROGRAMAS DE EMPLEO)

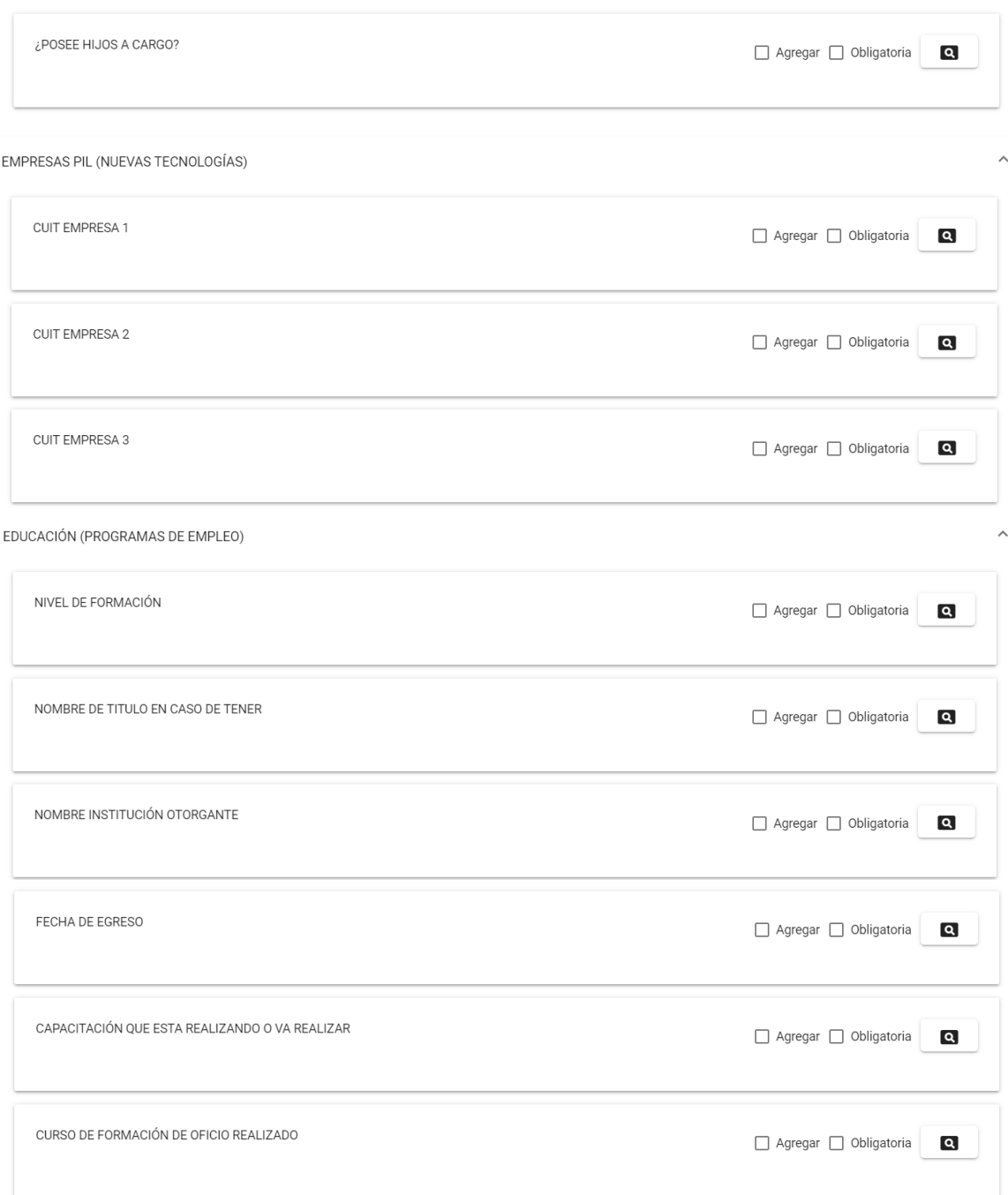

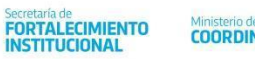

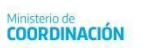

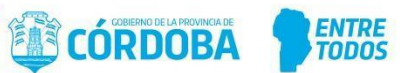

#### **2. Planilla – GRUPO CONVIVIENTE**

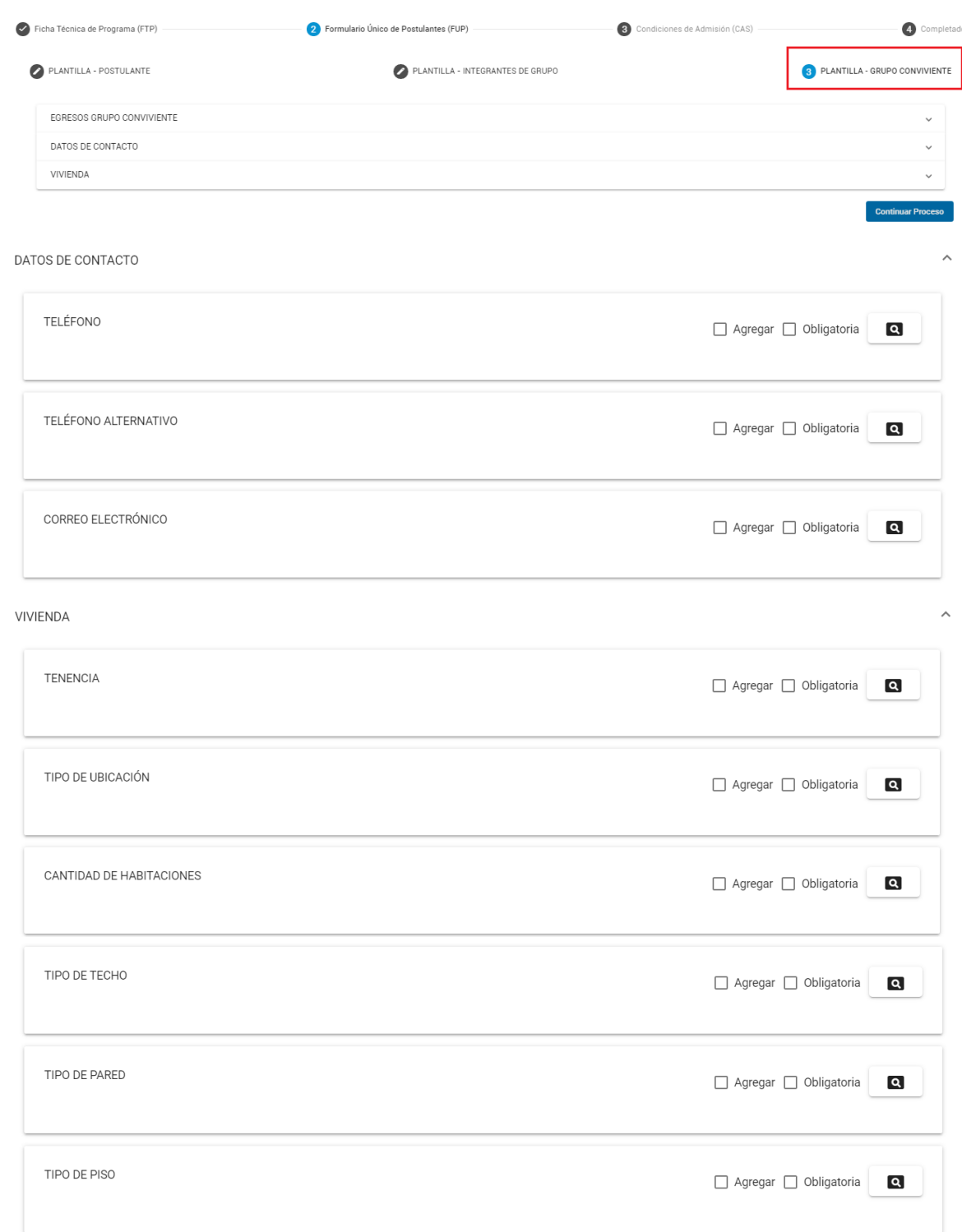

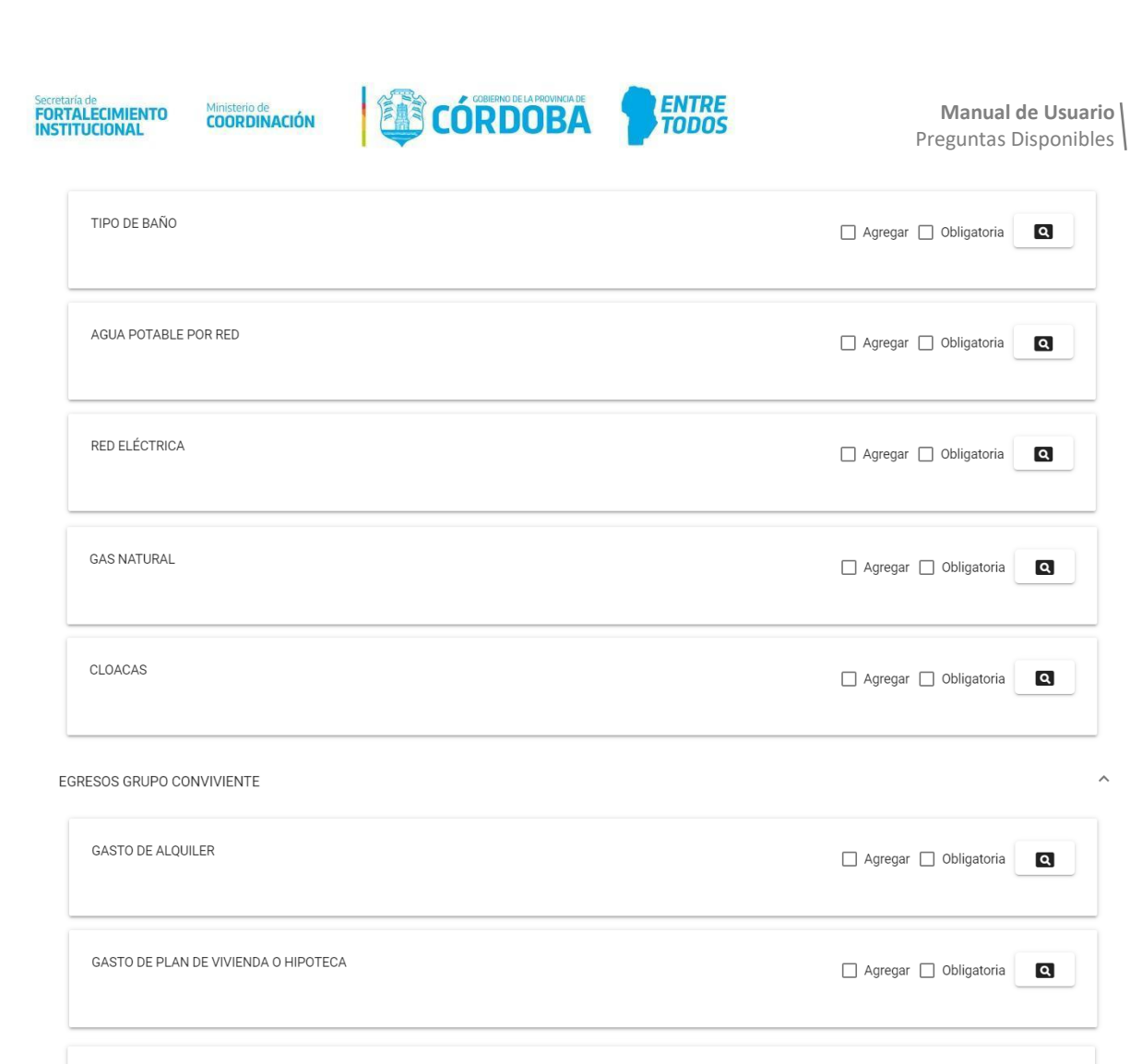

GASTO DE OBRA SOCIAL

GASTO EN MEDICAMENTOS

 $\Box$  Agregar  $\Box$  Obligatoria  $\mathbf{Q}$ 

 $\Box$  Agregar  $\Box$  Obligatoria

 $\overline{\mathbf{Q}}$ 

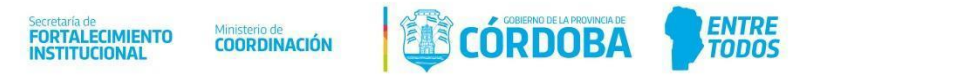

# Componentes Disponibles

## Adjuntar Documentación

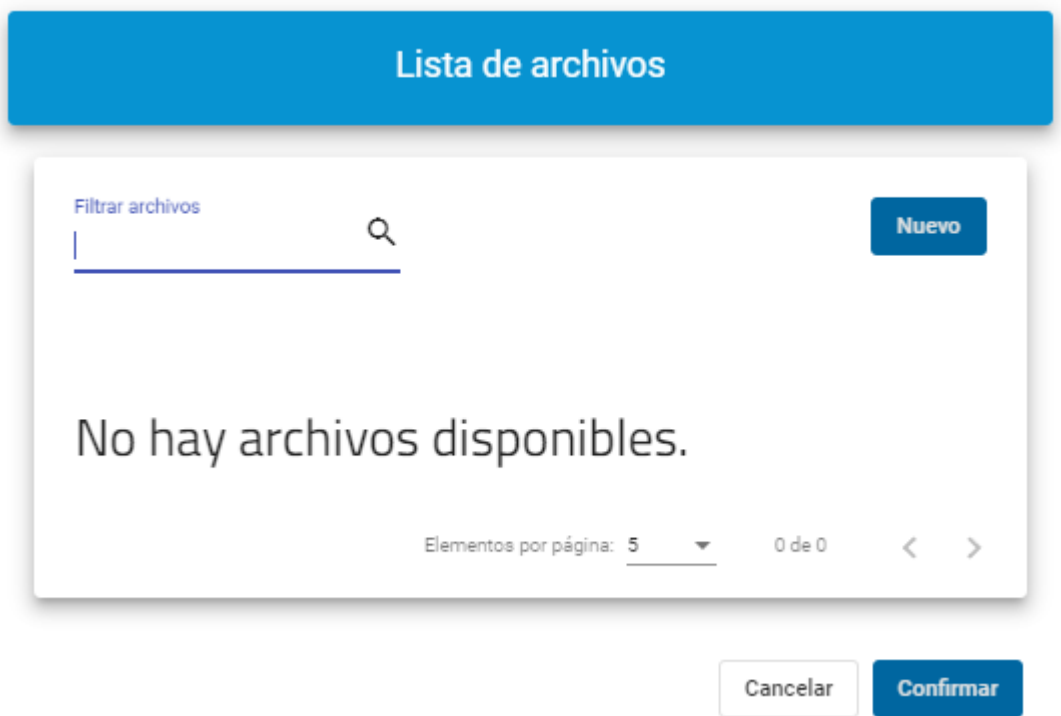

Este componente permite adjuntar documentos al formulario, mediante el botón "Nuevo" el cual despliega la siguiente ventana, la misma muestra información sobre archivos permitidos y su tamaño.

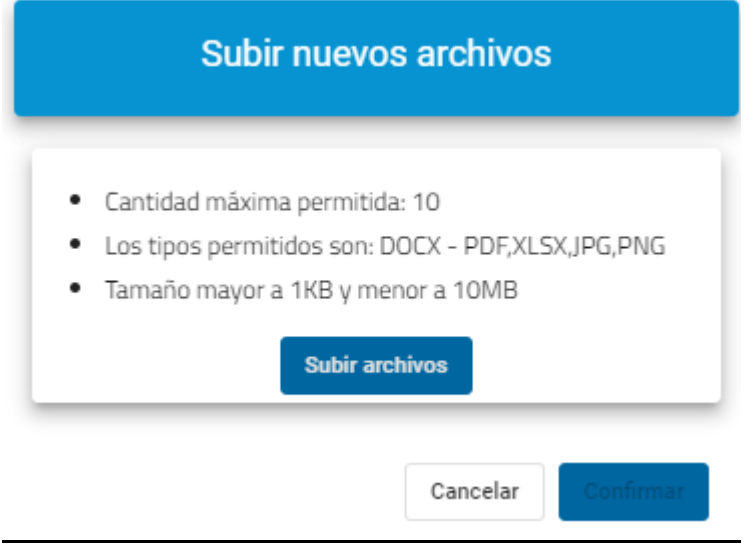

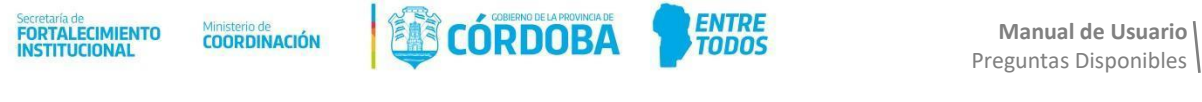

### Radio Button

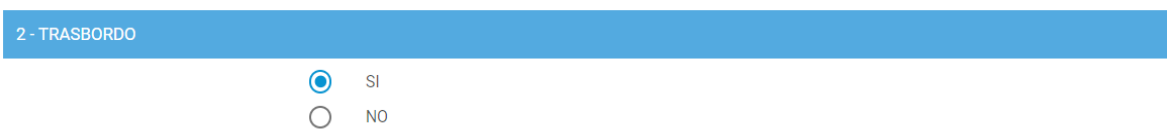

Permiten la selección de opción única, estos se pueden combinar con otros componentes

# Radio Button + CheckBox

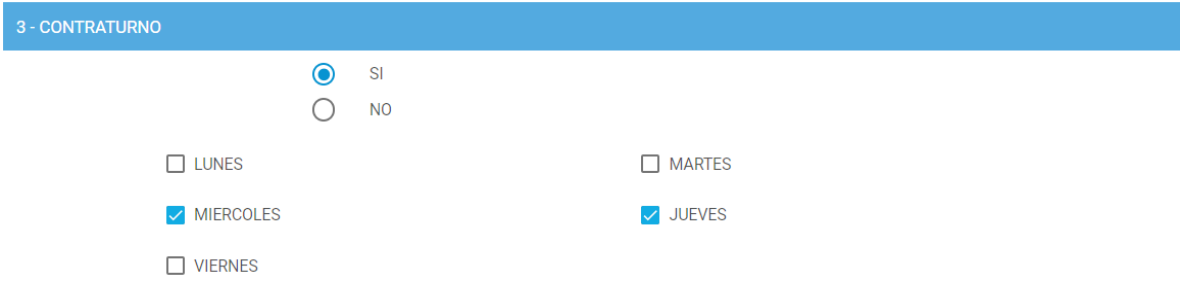

# Radio Button + Número

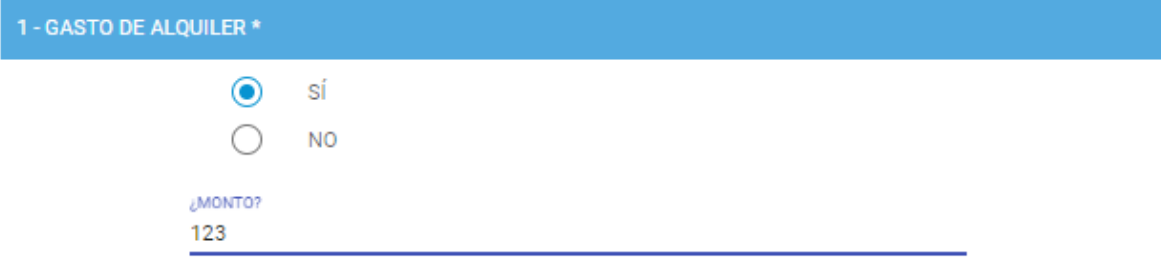

#### Radio Button + Texto

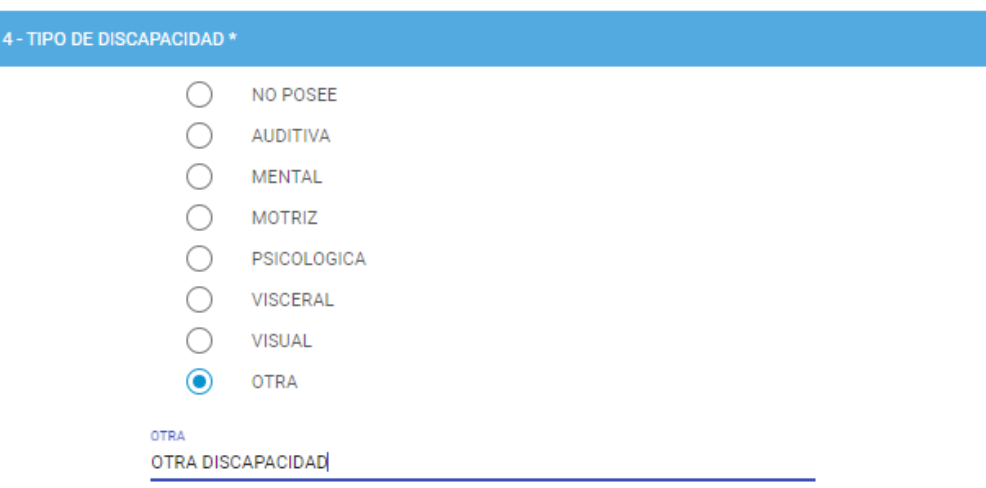

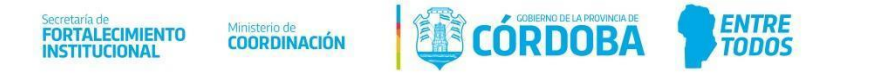

#### Radio Button + Lista desplegable Anidada

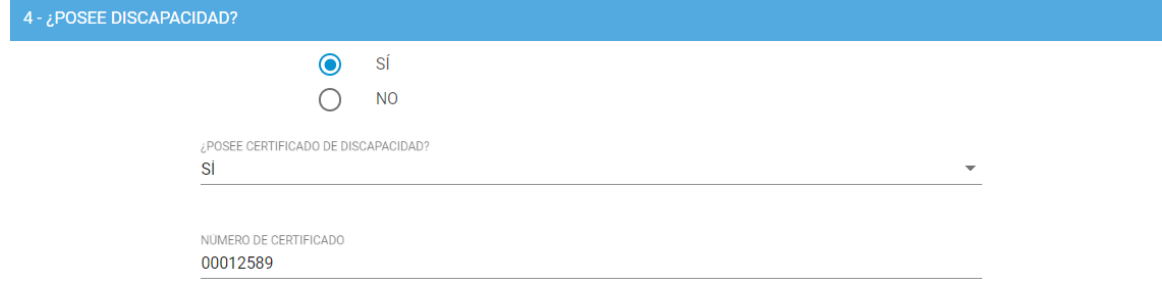

#### **CheckBox**

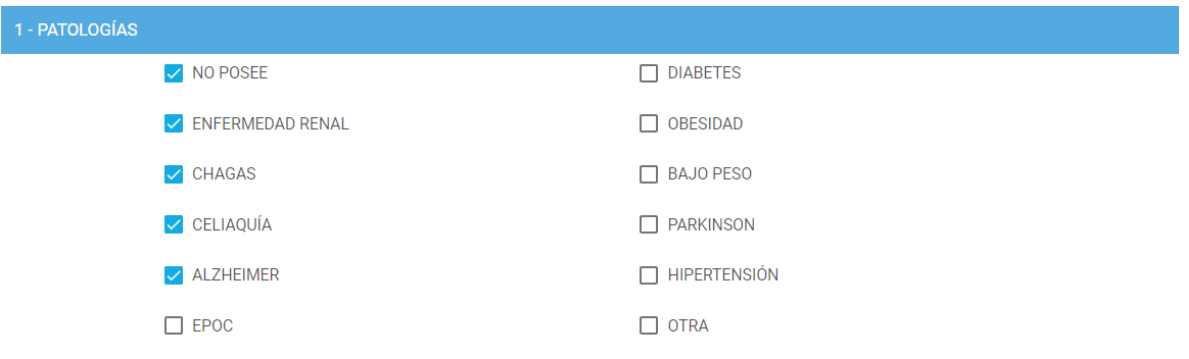

### Preguntas anidadas desplegables

Según lo seleccionado en cada nivel se desplegarán sucesivos niveles con opciones correspondientes a lo respondido con anterioridad, es decir, la selección de una opción en un nivel cambiará las opciones disponibles para el siguiente.

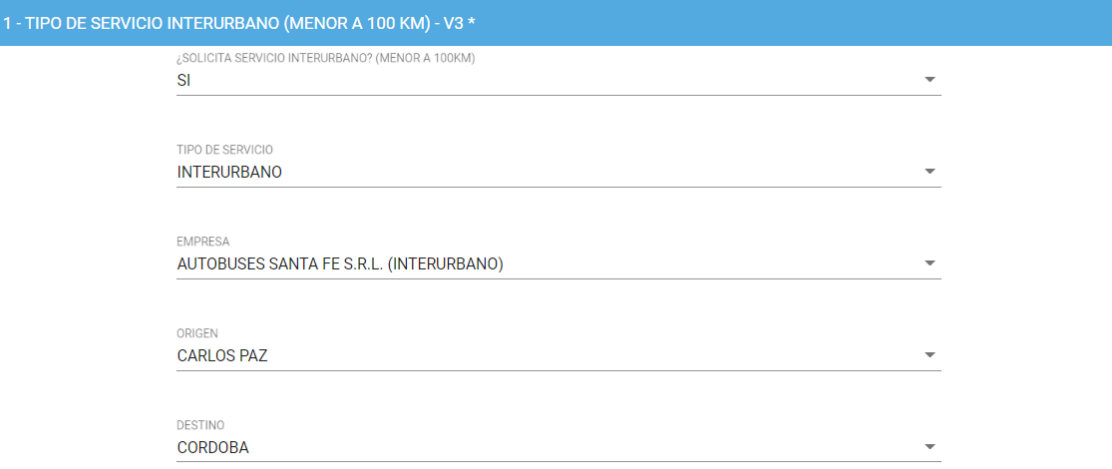

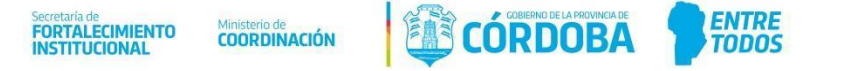

#### Autocompletar Anidado

Este componente muestra las opciones disponibles para una cadena de texto ingresada por el usuario, lo que permite agilizar el proceso de búsqueda.

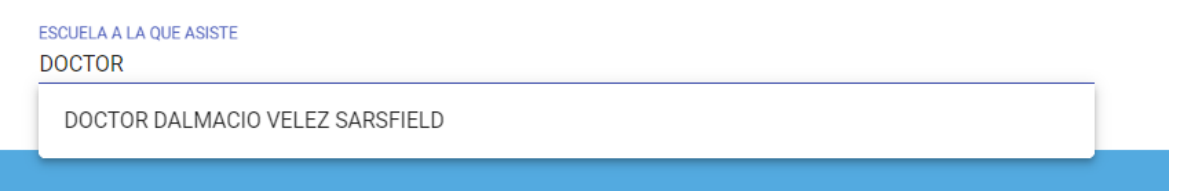

### Fecha y Hora

Permite la selección rápida de Fecha y Hora respectivamente, transformando la misma en una cadena de caracteres para su correcto almacenamiento.

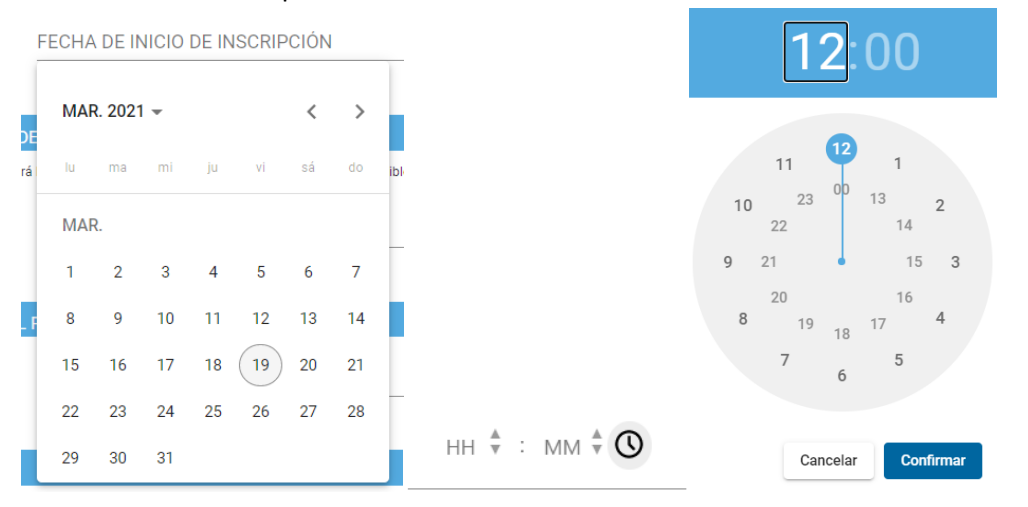

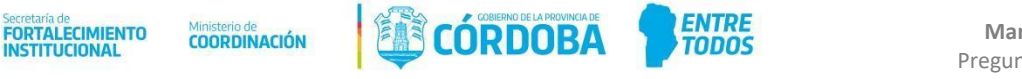

#### Cuit de Empresas

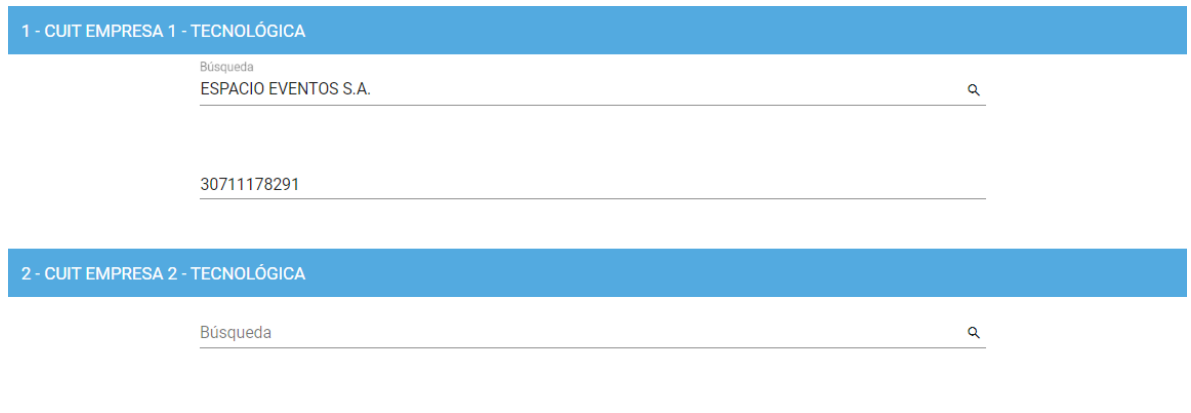

Este tipo de componentes permiten la búsqueda y posterior selección, de empresas disponibles a partir de un listado como se muestra a continuación

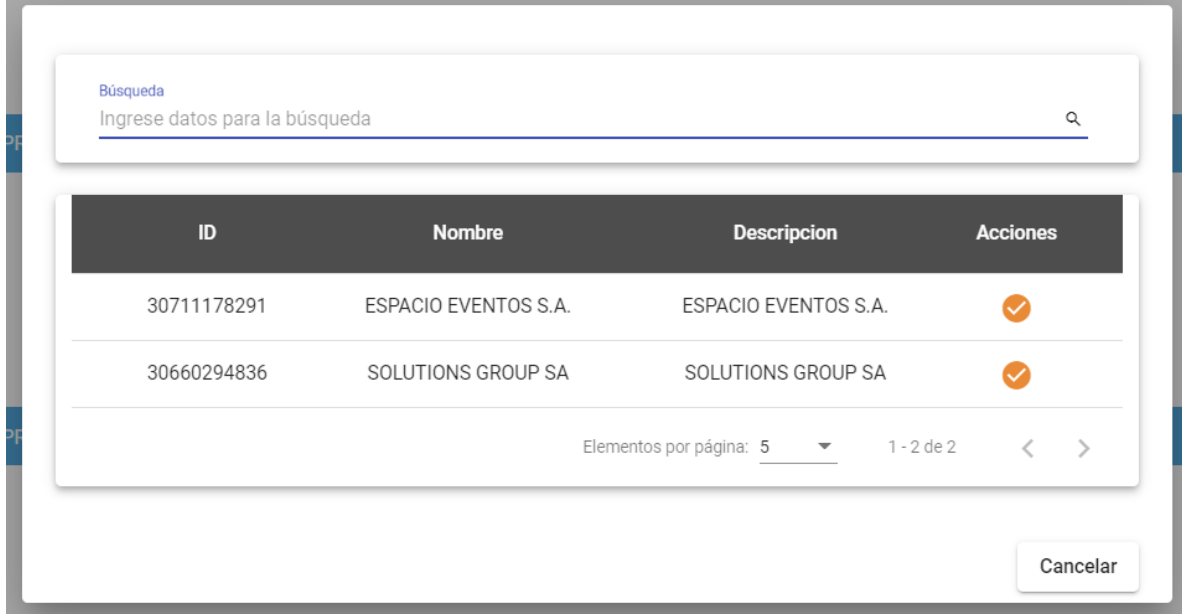